### **[Wirtualna Biblioteki Nauki](http://wbn.edu.pl/)**

# **BAZY DANYCH – nowe możliwości korzystania z informacji w domu i na uczelni**

## **Jednorazowa konfiguracja domowego komputera**

- **Najlepszą przeglądarką dla baz danych Wirtualnej Biblioteki Nauki jest Mozilla Firefox,**
- **Aby skorzystać w domu, należy tylko raz skonfigurować przeglądarkę WWW w Firefox'ie,**
- **Z baz danych Wirtualnej Biblioteki Nauki mogą skorzystać studenci i pracownicy Uczelni, którzy mają konto w CAS (USOSWEB)!**
- **Na terenie Uczelni nie trzeba konfigurować komputera, jeśli korzysta się z sieci uczelnianej.**

#### **Konfiguracja przeglądarki Mozilla Firefox w 4 krokach**

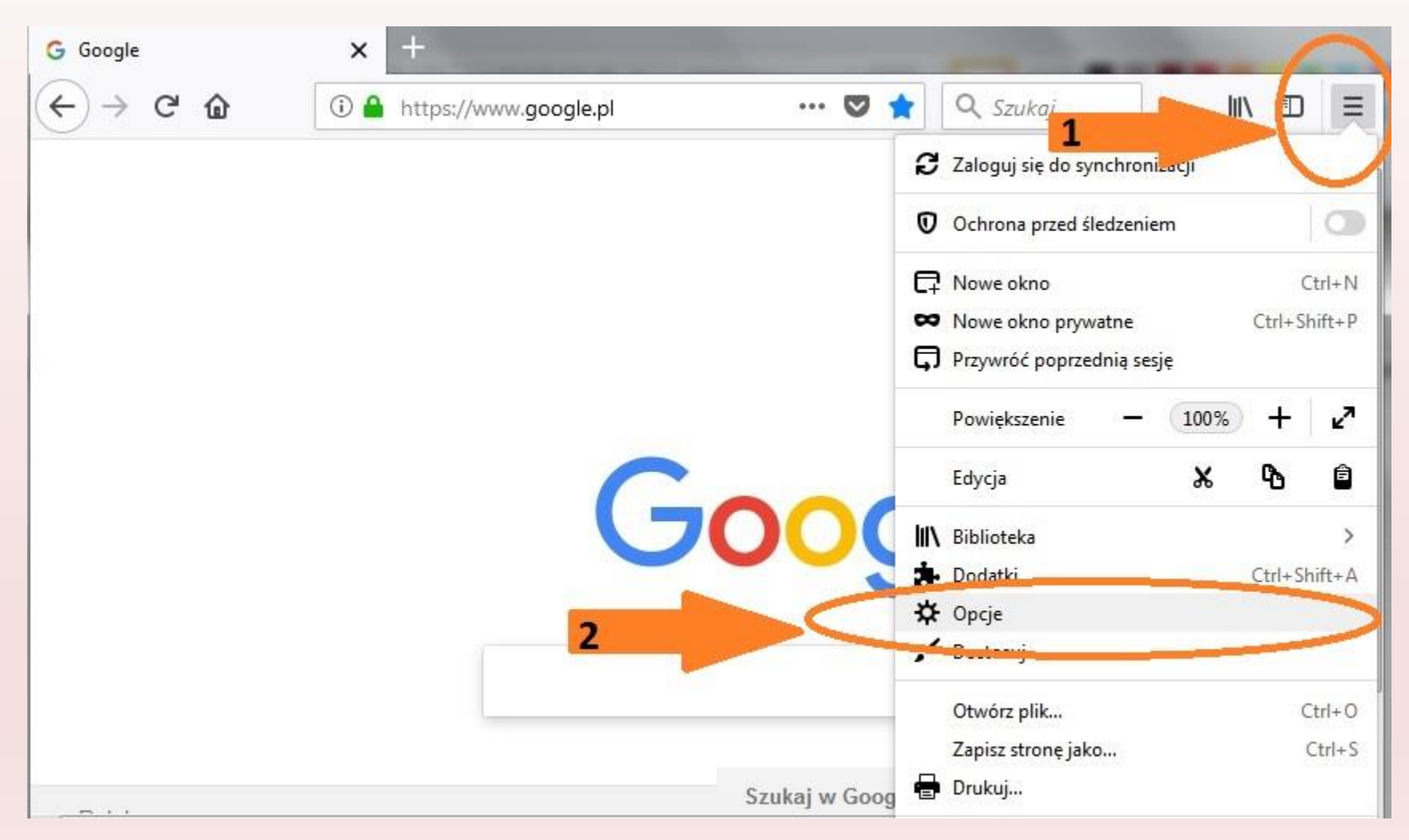

#### W zakładce "Ogólne" wybieramy "Proxy sieciowe" i klikamy w "Ustawienia"

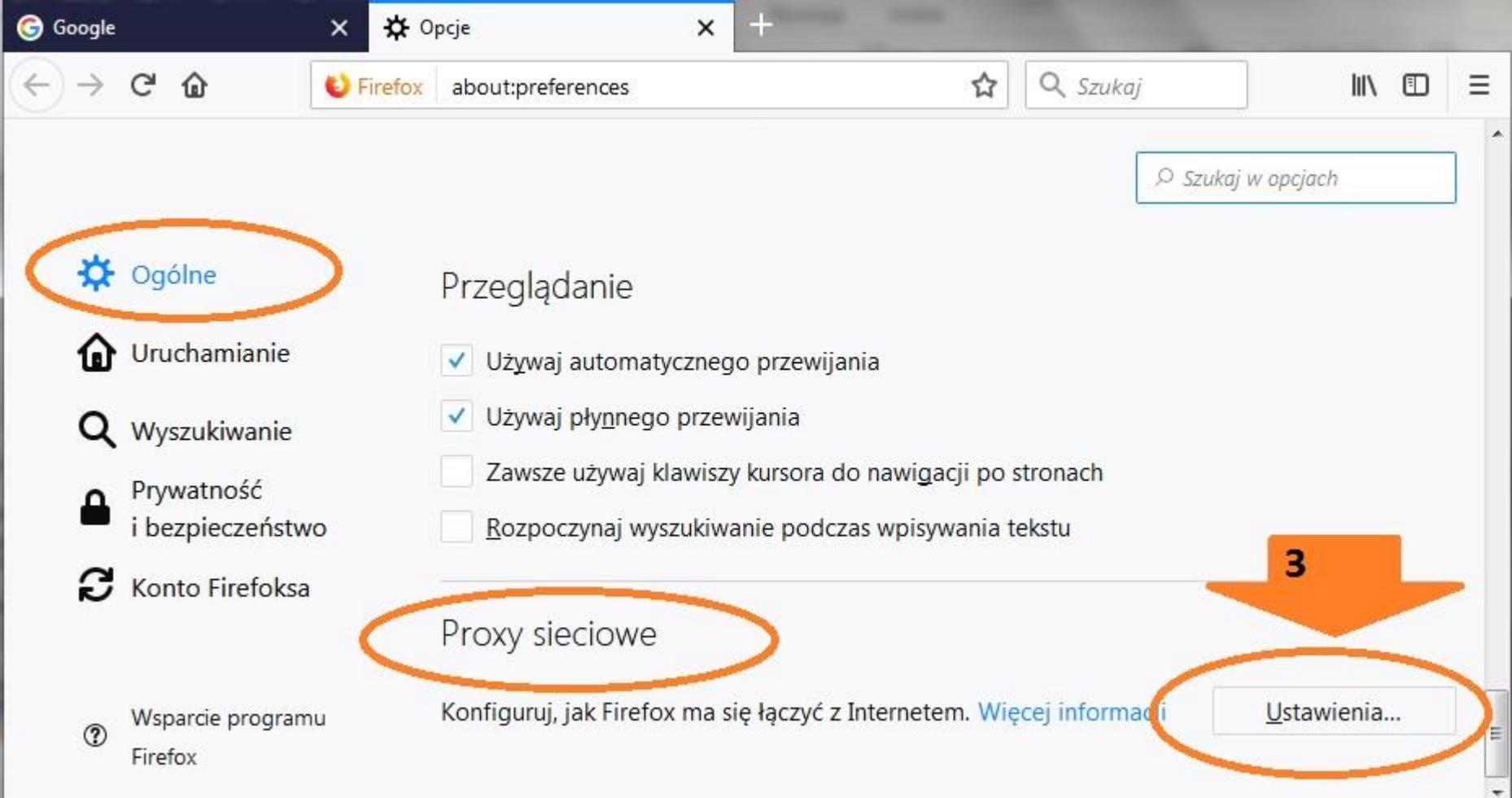

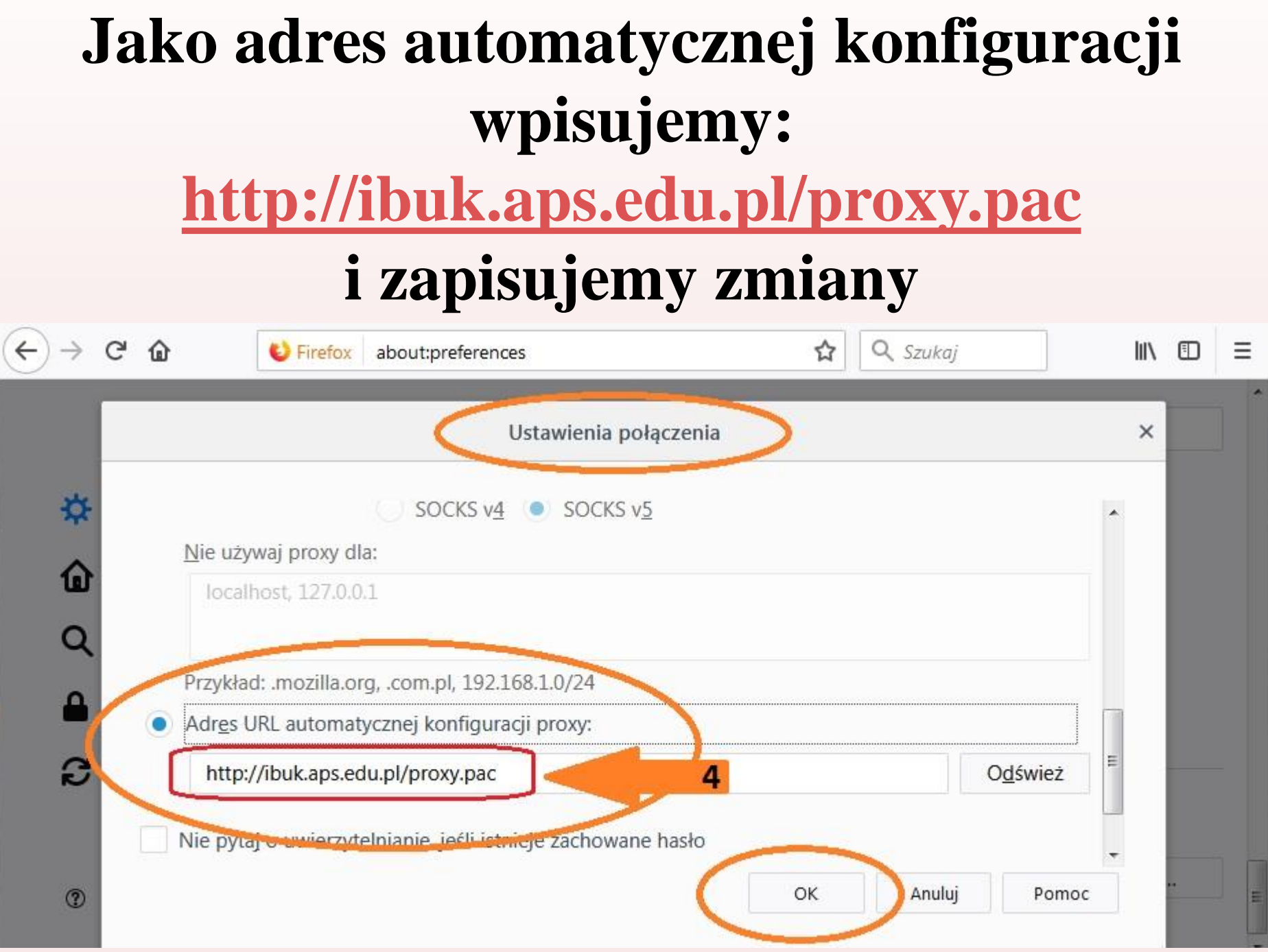

#### **Następnie wchodzimy na stronę Biblioteki** *i* wybieramy zakładkę "Bazy danych"

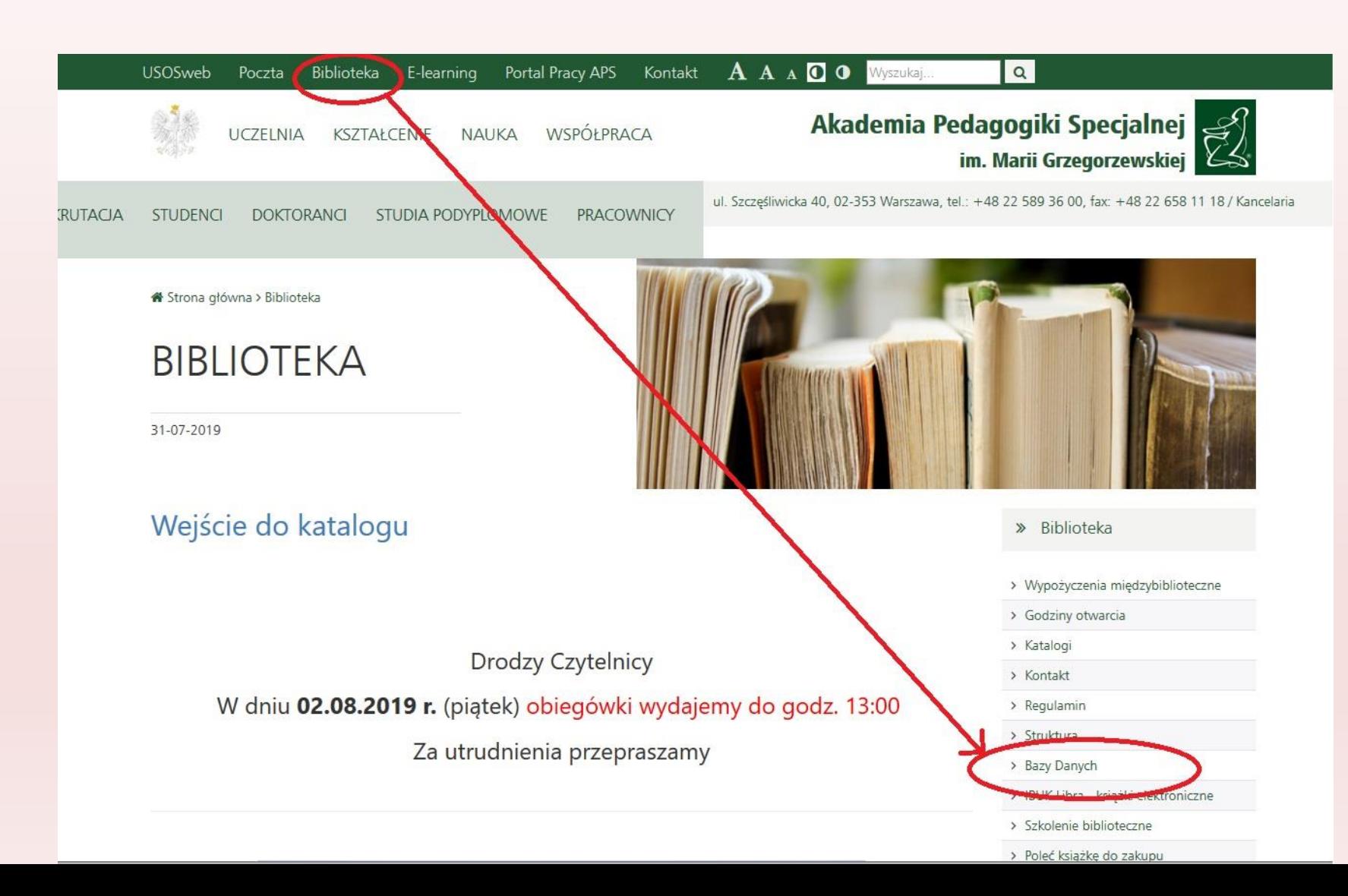

#### **…i "klikamy" w jedną z baz Wirtualnej Biblioteki Nauki, do której dostęp wymaga uwierzytelnienia**

Wirtualna Biblioteki Nauki varanach krajowej licencji akademickiej pracownicy i studenci Akademii Pedagogiki Specjalnej mogą korzystać z wielu zagranicznych baz i czasopism naukowych. Nieograniczony dostep możliwy jest na terenie Uczelni, a z komputerów domowych - po uwierzytelnieniu przez Centralny System Uwierzytelniania (instrukcja uwierzytelniania i konfiguracji przeglądarki dostepna iest tutai)

Elsevier (ScienceDirect) - zgodnie z nowa umowa podpisana w dniu 31 maja 2019 na lata 2019-2021 licencia krajowa Elsevier obeimuie 1819 czasopism, w tym 1638 czasopism bieżacych z rocznikami od 1995 oraz 181 czasopism archiwalnych, Licencia krajowa Elsevier obejmuje także wybrane pakiety książek zakupione w latach 2015 i 2016: 1712 monografii z lat 2013 i 2014 oraz 803 wolumeny serii książkowych lub serii poradnikowych (handbooks) z lat 2011-2015. Czasopisma i książki Elsevier są dostępne na serwerze ScienceDirect należącym do wydawcy, a czasopisma są także archiwizowane i udostępniane na platformie Infona w ICM, na którym docelowo zostana zarchiwizowane także książki (dostep z domu wymaga uwierzytelnienia).

Nature – jedno z najstarszych i prestiżowych czasopism naukowych. W "Nature" opisywane są odkrycia ze wszystkich dziedzin nauk przyrodniczych, inżynieryjnych oraz (rzadziej) ścisłych i ekonomicznych. Licencja krajowa pozwala na dostęp do rocznika bieżącego i roczników archiwalnych od roku 2010, które będą archiwizowane na serwerze krajowym. Czasopismo dostępne jest z serwera wydawcy Nature Publishing Group.

Science - czasopismo naukowe wydawane przez American Association for the Advancement of Science. Publikuje najnowsze, szczególnie doniosłe odkrycia w dziedzinie nauk przyrodniczych i wszelkich materiałów wiążących się z rolą nauki we współczesnym świecie. Licencja obejmuje roczniki od 1997 bez krajowej archiwizacji. Czasopismo Science jest udostępniane z serwera wydawcy American Association for the Advancement of Science.

SCOPUS - to interdyscyplinarna baza abstraktów i cytowań z zakresu nauk matematyczno-przyrodniczych, technicznych, medycznych i humanistycznych. Baza Scopus podaje także indeks Hirscha, który liczony jest w oparciu o publikacje od 1970 roku. Dostęp do bazy Scopus możliwy jest z serwera wydawcy (dostęp z domu wymaga uwierzytelnienia).

SciVal - dodatek do Scopusa - w ramach licencji krajowej dostępne jest także narzędzie SciVal, które służy do analizy danych zawartych w bazie Scopus, umożliwia wizualizację osiągnięć instytucji naukowych, porównanie z innymi jednostkami, ocenę potencjalnych współpracowników oraz partnerów, a także analizowanie trendów w świecie nauki, patrz opis. SciVal jest dostępny ze wszystkich numerów IP zarejestrowanych przez te instytucje do licencji krajowych WBN. Każdy użytkownik, który chce skorzystać z narzędzia, musi posiadać osobiste konto do serwisów Elsevier.

Springer – serwis umożliwia dostęp do czasopism (spisów treści, streszczeń i pełnych tekstów artykułów) wydawnictwa Springer Verlag oraz wydawnictwa Kluwer Academic Publishers. m.in. z zakresu: nauk technicznych, ekonomii, biznesu, chemii, fizyki, biologii i ochrony środowiska, matematyki i informatyki, statystyki, prawa, medycyny, filozofii, psychologii oraz socjologii. Dostęp do pełnych tekstów artykułów z bazy Springer możliwy jest przez serwer wydawcy SpringerLink lub na platformie Infona ICM (dostęp z domu wymaga uwierzytelnienia).

Web of Science - baza umożliwia przeszukiwanie czasopism i sprawozdań z konferencji w dziedzinach nauk ścisłych, nauk społecznych, sztuki i nauk humanistycznych. Ponadto platforma WoS obejmuje bazy Science Citation Index Expanded, Social Sciences Citation Index, Art & Humanities Citation Index i Conference Proceedings Citation Index oraz Journal Citation Reports (JCR zawiera ocenę bibliometryczną cytowalności czasopism naukowych oraz podaje wskaźnik Impact Factor). Dostęp do bazy WoS możliwy jest przez serwer wydawcy (Thomson Reuters) (dostęp z domu wymaga uwierzytelnienia).

Wiley - licencja obejmuje 1405 czasopism w kolekcji Full Collection 2019 z nauk ścisłych, humanistycznych i społecznych wraz z

#### Przeglądarka zapyta nas o login i hasło jak do CAS (USOSweb)

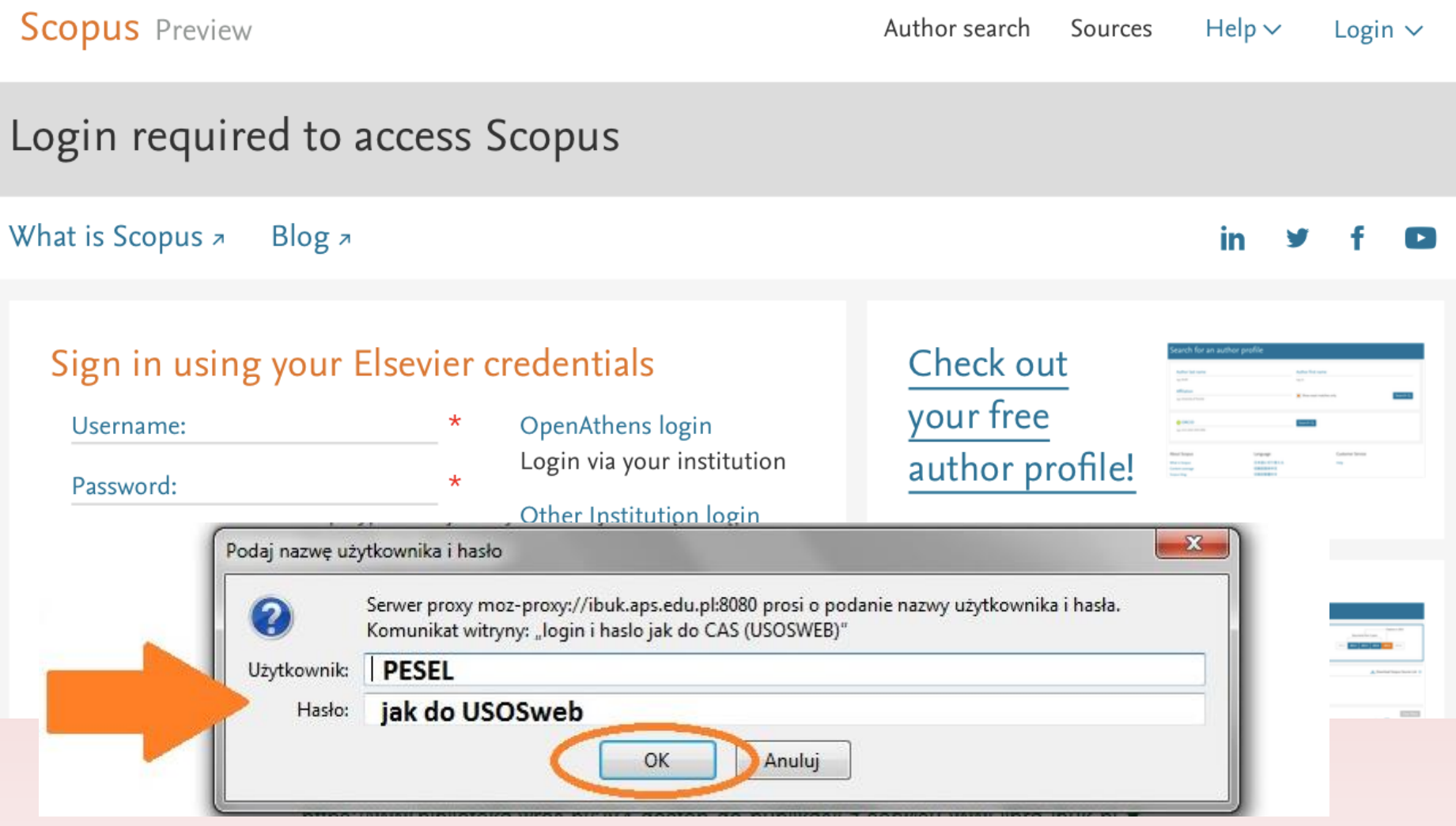

Po prawidłowo przeprowadzonej autoryzacji otrzymasz dostęp do **wszystkich** baz wymagających uwierzytelnienia.

Jeżeli chcesz korzystać z baz danych Wirtualnej Biblioteki Nauki na **kilku urządzeniach, to na każdym z nich musisz skonfigurować swoją przeglądarkę.** 

# **prosimy o kontakt z INFORMATORIUM e-mail: bibl@aps.edu.pl**

**W przypadku problemów**